Adobe Photoshop 2022 (Version 23.0.2) keygen.exe Download For Windows 2022 [New]

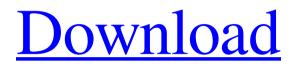

# Adobe Photoshop 2022 (Version 23.0.2) Crack Keygen Full Version

In this article, we will learn how to use the basic drawing and painting tools in Photoshop, how to create layers and apply color and adjustments, and how to create a brush from scratch. We will also learn a few simple ways to manipulate photographs so that you can change their appearance. Steps 1 Make a New Document in Photoshop. If you are using Photoshop CS7 or above, you can just click on the New Document icon to start a new document. Otherwise, you can open Photoshop and start a new document by hitting the New icon in the Toolbox. (See Figure A.) Figure A 2 Name the document and then click anywhere to insert the New Layer icon. The Layer icon always appears at the bottom of the Layers panel. For example, say you would like to start a new layer called "My Model." With a New Layer icon, you simply hold down the Shift key and click the canvas to add the new layer to your document. Figure B 3 Click and drag the Layer icon up to the canvas to create a new layer. A new layer appears on the canvas with the Layer icon next to the new layer. Your canvas will still be transparent. You can add any color to the canvas to differentiate the layers you're working on. Figure C 4 When you are done working with the new layer, click the Layer icon again to close it. You will notice that the layer is no longer shown in the Layers panel. All of your work for that layer is closed unless you click and drag it back into the Layers panel. Create a Curved Brush A curved brush can be any brush, even a Photoshop brush. Adobe calls its brushes Curves, not brushes. A Curves brush is a good one for users who are familiar with painting with the traditional paint brush. The last parameter in the Brush panel (Figure A) is the Brush Type. Curves brushes are available to you when you click the Curves icon. (Refer to Figure A.) Figure A Figure B 5 To make a Curves brush, click the Brush Type dropdown menu and choose Curves. A dialog box will appear (Figure B), where you can pick what kind of curve you want. To create a rounded brush, click the line in the Shape Type drop-down menu and choose Rounded Rectangle. To create

#### Adobe Photoshop 2022 (Version 23.0.2) Crack + Activation [March-2022]

If you are looking for a quick, full-featured image editor, try free alternatives such as GIMP or Paint.NET. If you are looking for an easier way to make a pretty photo, check out the free website PicMonkey. If you are looking for a video-editing software, consider Windows Movie Maker. If you are looking for a complete user interface for high-quality photo editing, check out Photoshop. Since Photoshop is widely used to make photo and graphic work, we have curated an excellent article on 51 Free Photoshop Resources For Designers to get you some inspiration on what to check out on these sites. You will also find some useful Photoshop tutorials on How To Use Photoshop - Effects, Elements of Graphic Design & Retouching: A Step by Step Guide to Photoshop. What is Photoshop? If you have no idea what Photoshop is, it is an image editing software developed by Adobe. It was first released in 1993, and its purpose was to combine a graphics application with a photo editor. Developed by Adobe Systems, this software was released in 1993 and was a groundbreaking development in the field of graphic design. From the beginning of Photoshop's success, it was faster and more accurate than any other application in existence. In addition, it offered an array of proprietary features previously unheard of in graphic design software. "On or about January 23, 1995, the Adobe Photoshop software

product was licensed, initially for a five-year term, to Macromedia Corporation of San Francisco, California, for use on both Mac OS 8 and 9 platforms. It was the only desktop publishing software available that offered features previously found only in Mac OS. Photoshop's binary file format was based on the PhotoCD file format, which the Macromedia Director suite of software supported." – Adobe Photoshop Filename History Since the release of Photoshop in 1993, it has become one of the most widely used image editing software. It can be used for both personal and professional projects. There are various versions available, ranging from Photoshop Elements to Photoshop CC. Photoshop Elements 11 is still one of the best free alternatives to Photoshop. This software was introduced in 2006 as a new version of the older program. You can download it from the Adobe website. Photoshop Elements 11 covers most of the features that have been in Photoshop since it was introduced. You can download Photoshop Elements 11 for free. You can read all about a681f4349e

## Adobe Photoshop 2022 (Version 23.0.2) Free License Key Free Download

Japan to begin pulling out of a multibillion-dollar pact on hydrogen energy TOKYO (Reuters) - Japan will begin withdrawing from a multibillion-dollar project to build the world's biggest hydrogen economy by the end of this year, complicating a push by Prime Minister Shinzo Abe to put the energy sector at the heart of his administration. FILE PHOTO: The hydrogen refuelling equipment is seen at Chubu Electric Power Co's Higashiomi substation in Nagoya, central Japan, December 11, 2018. REUTERS/Staff/File Photo The withdrawal from the project that's spearheaded by the utility Chubu Electric Power Co 801868.T, will add to tensions between the government and power utilities over the firm's plans to exit nuclear power following the Fukushima disaster, a move that could further delay the phasing out of reactors. Power companies including Chubu have also complained about having to spend billions of dollars on new infrastructure to import hydrogen gas from overseas, including from South Korea. Chubu plans to start withdrawing from the project, called the Regional Cooperation Hydrogen Energy Utilization Promotion Project, in June, industry sources told Reuters this month. The utility declined to comment on the timeline for the withdrawal. It said last year that it plans to withdraw in fiscal 2020/21. The withdrawal of the Tokyo-area utility from the partnership, which sees about \$14 billion in investment, comes at a time when public support for nuclear power is waning after Fukushima, and when the government has ramped up its push to promote renewable power and vehicles. "There's been a gradual change in (the) consensus on nuclear power's future and it's not in the government's interest to pursue the project any longer," said a source at the Cabinet Office, referring to the sector in which power companies are taking a more active role. The Cabinet Office declined to comment on the timing of the withdrawal. A Ministry of Economy, Trade and Industry official said there was "no change" to its stance that the government is not willing to provide direct financial support for the project. "We have to basically wait for the private sector's response to the withdrawal," the government official said, speaking on condition of anonymity. "We'll be watching developments." Chubu and other power companies

#### What's New in the Adobe Photoshop 2022 (Version 23.0.2)?

Latest Tweets from @PresentingExports DTN - A New Way To Manage Riskier Freight This is the first in a series of articles looking at new risk management techniques that DTN has developed to help freight carriers and shippers better manage risks associated with today's volatile, global environment. As global trade continues to grow, many of the nation's ports have been incorporated into an intermodal transportation system. Freight rail, highway and water all provide a platform for goods to move from the place of origin to the place of destination. Typically, freight is carried from an originating freight hub to a destination freight hub by either truck or railroad. Many times, the same carrier provides the transportation from the origin to the destination. However, more shippers and carriers have begun utilizing third-party logistics (3PLs), including brokers, brokers and consolidators, or simply carriers that partner with existing logistics providers to help move their freight. These 3PLs (or shippers) provide transportation services from one time-consuming process to another, such as from origin to destination, or a combination of all three. 3PLs provide shipping services to shippers who might not have the resources to handle a large volume of shipments. As the demand on 3PLs increases, they can seek additional shipping partners to share the cost. These costsharing relationships, however, can come with a price — increased risk. There are several terms freight and freight forwarding companies use to define their risk appetite, which stands for how much of a carrier's risk is acceptable. While the terms vary depending on the carrier, the terms tend to group similar responses together. Typically, three types of risk response are part of the definition of risk appetite. In addition to the above three risks, the amount of risk that a freight forwarding company accepts and its associated cost can vary depending on the type of industry they are in. For example, a transport company in the technology space will have a higher level of risk exposure than a freight carrier in the retail industry. Shippers and carriers alike need to understand their risk appetite in order to properly identify their risk tolerance. What Is Carrier Risk Appetite? The following three risks apply to the carrier: Goods Missing — The carrier is at risk of goods missing between origin and destination if their company's transportation network is not sufficient in volume, capacity and speed. Loss -

### System Requirements:

Minimum specs: OS: Windows 7 SP1 (32 bit) or Windows 8.1 (32 bit) Processor: 2 GHz Dual Core CPU RAM: 2GB Graphics: OpenGL 2.1 with NVIDIA GeForce GTX 460 or ATI Radeon HD 4870 DirectX: Version 9.0 Storage: 10GB available space Sound Card: Microsoft DirectX 9.0 Compatible Sound Card Additional Notes: PC is connected to a 50' HDMI cable Recommended specs: OS: Windows 10 (32 bit

Related links:

http://www.studiofratini.com/wp-content/uploads/2022/07/phyldart.pdf https://www.bigganbangla.com/wp-content/uploads/2022/07/panfait.pdf https://goldplant.ro/wp-content/uploads/2022/07/Photoshop 2021 Version 2211 Ke ygen For LifeTime Free Download For Windows Latest2022.pdf http://www.pakeconclub.org/wp-content/uploads/2022/06/Adobe Photoshop 2021 V ersion 2243 Hack Patch Latest.pdf https://portalnix.com/adobe-photoshop-2020-keygen/ https://thecryptobee.com/photoshop-cs3-crack-exe-file-free-download/ https://www.townofjaffrey.com/sites/g/files/vyhlif4561/f/pages/town\_office\_hours\_1 2-2-2020.pdf https://explorerea.com/?p=9147 https://www.brookfield.k12.ct.us/sites/g/files/vyhlif4196/f/pages/advocacy\_letter\_fro m brookfield public schools.pdf https://www.reynolds.k12.or.us/system/files/webform/photoshop-2020-version-21.pdf https://www.amadaweldtech.eu/sites/default/files/webform/andgill57.pdf http://www.khybersales.com/2022/06/30/photoshop-cc-2015-version-18-freedownload/ https://jomshopi.com/30bd44cc13fa7a30ad813cde1638c46c0edaa38936cbedbaaec9e 88888dcad22year30bd44cc13fa7a30ad813cde1638c46c0edaa38936cbedbaaec9e888 88dcad22/30bd44cc13fa7a30ad813cde1638c46c0edaa38936cbedbaaec9e88888dcad2 2monthnum30bd44cc13fa7a30ad813cde1638c46c0edaa38936cbedbaaec9e88888dca d22/30bd44cc13fa7a30ad813cde1638c46c0edaa38936cbedbaaec9e88888dcad22day 30bd44cc13fa7a30ad813cde1638c46c0edaa38936cbedbaaec9e88888dcad22/30bd44 cc13fa7a30ad813cde1638c46c0edaa38936cbedbaaec9e88888dcad22postname30bd4 4cc13fa7a30ad813cde1638c46c0edaa38936cbedbaaec9e88888dcad22/ https://vietnamnuoctoi.com/upload/files/2022/06/VLzl8wRERjwpRCoSogPa\_30\_a67 498897887b47eeaa239089354234d file.pdf https://sunwest.ph/system/files/webform/tampel23.pdf https://tcv-jh.cz/advert/adobe-photoshop-cc-2019-version-20/ https://www.lebanontownhall.org/sites/g/files/vyhlif4596/f/pages/birth\_record\_reques t.pdf https://www.voyavel.it/photoshop-2021-version-22-3-1-keygen-crack-serial-keydownload/ https://www.milieu-mag.com/wp-content/uploads/2022/06/Photoshop\_CC\_Patch\_full version Free Download For PC.pdf

https://snemaservis.ru/sites/default/files/webform/oliwend846.pdf